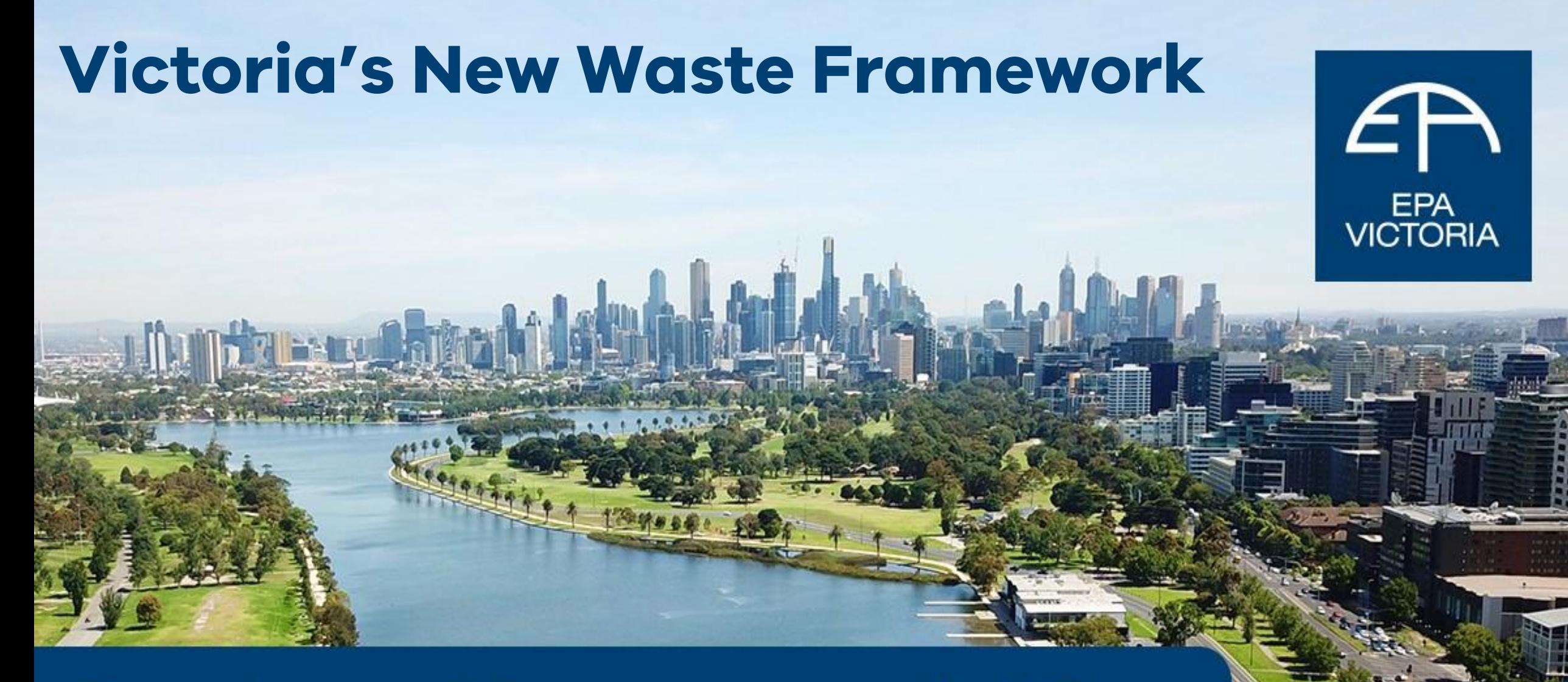

# New laws. New responsibilities.

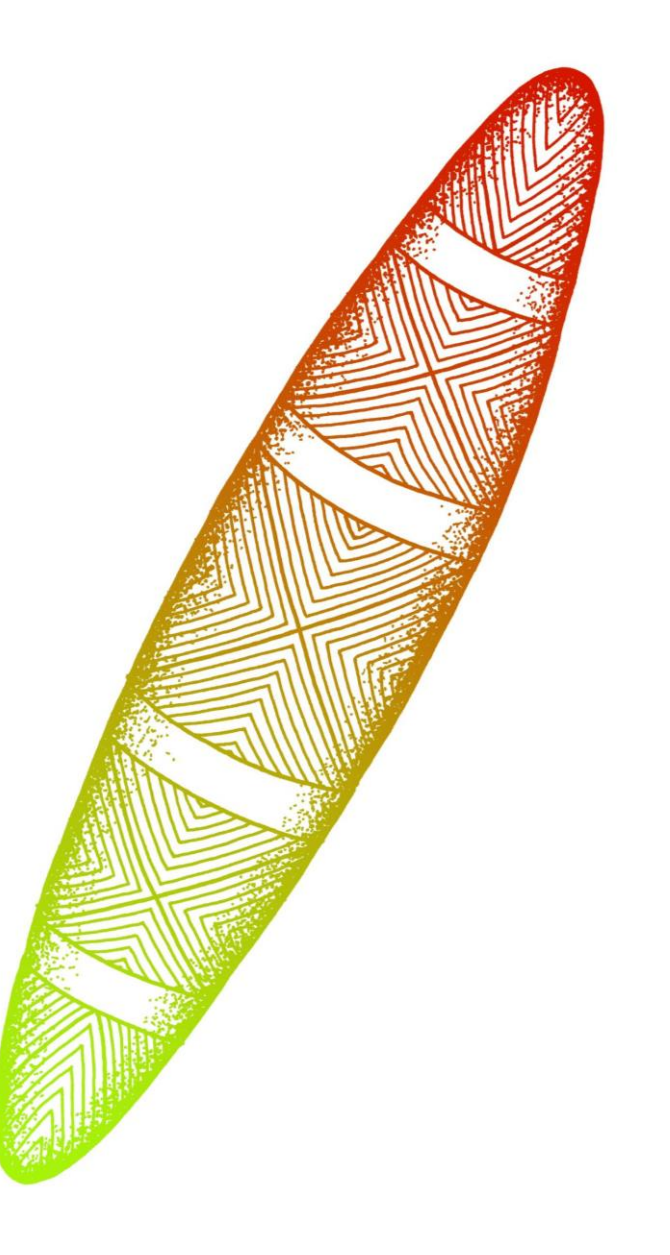

## **Session Agenda**

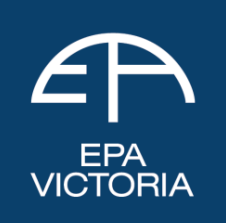

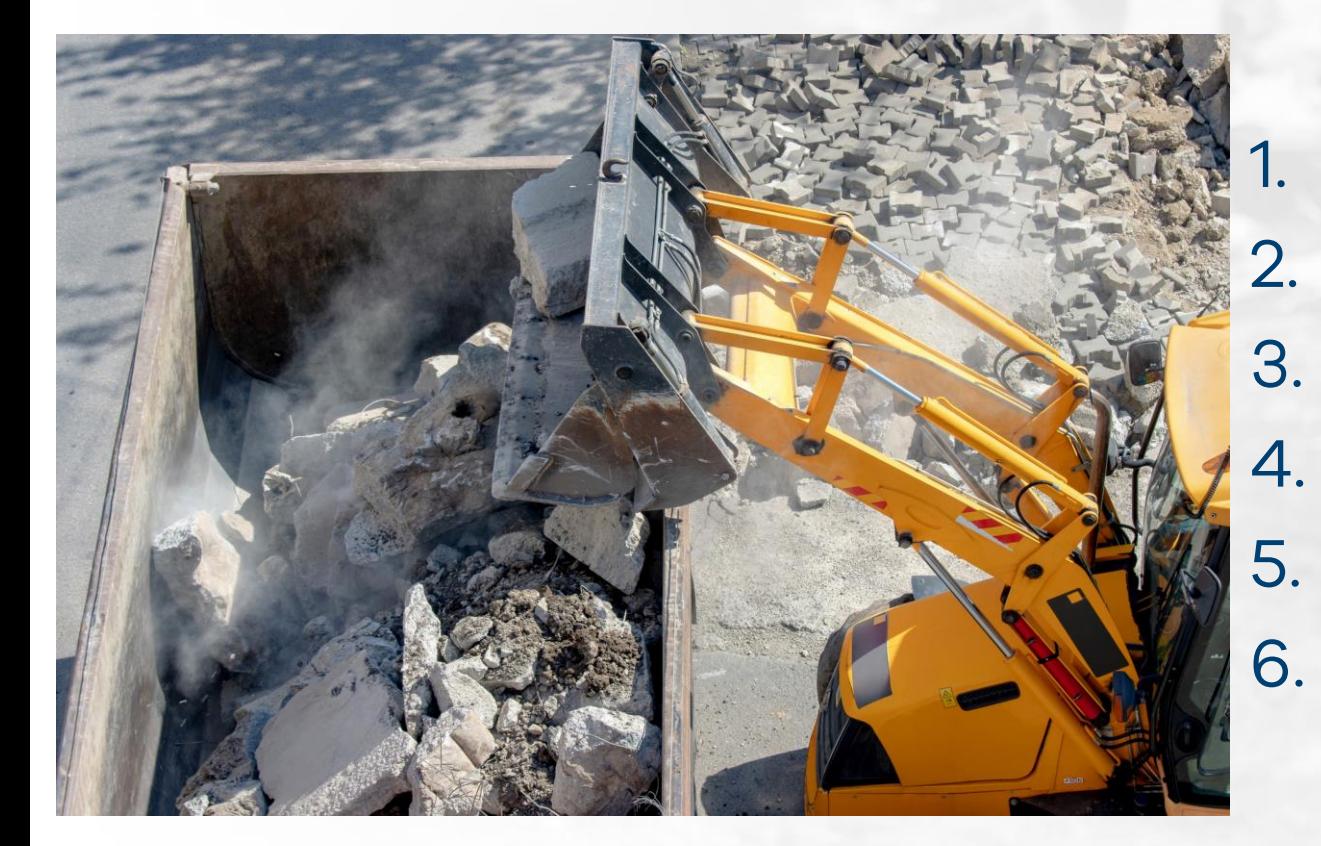

Victoria's new waste laws 2. Waste producer responsibilities 3. Waste transporter responsibilities 4. Waste receiver responsibilities 5. EPA's compliance expectations 6. Question time

## **[Victoria's new waste laws](https://www.epa.vic.gov.au/about-epa/laws/new-laws/managing-waste)**

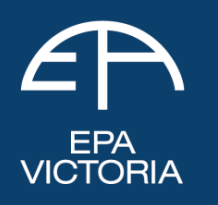

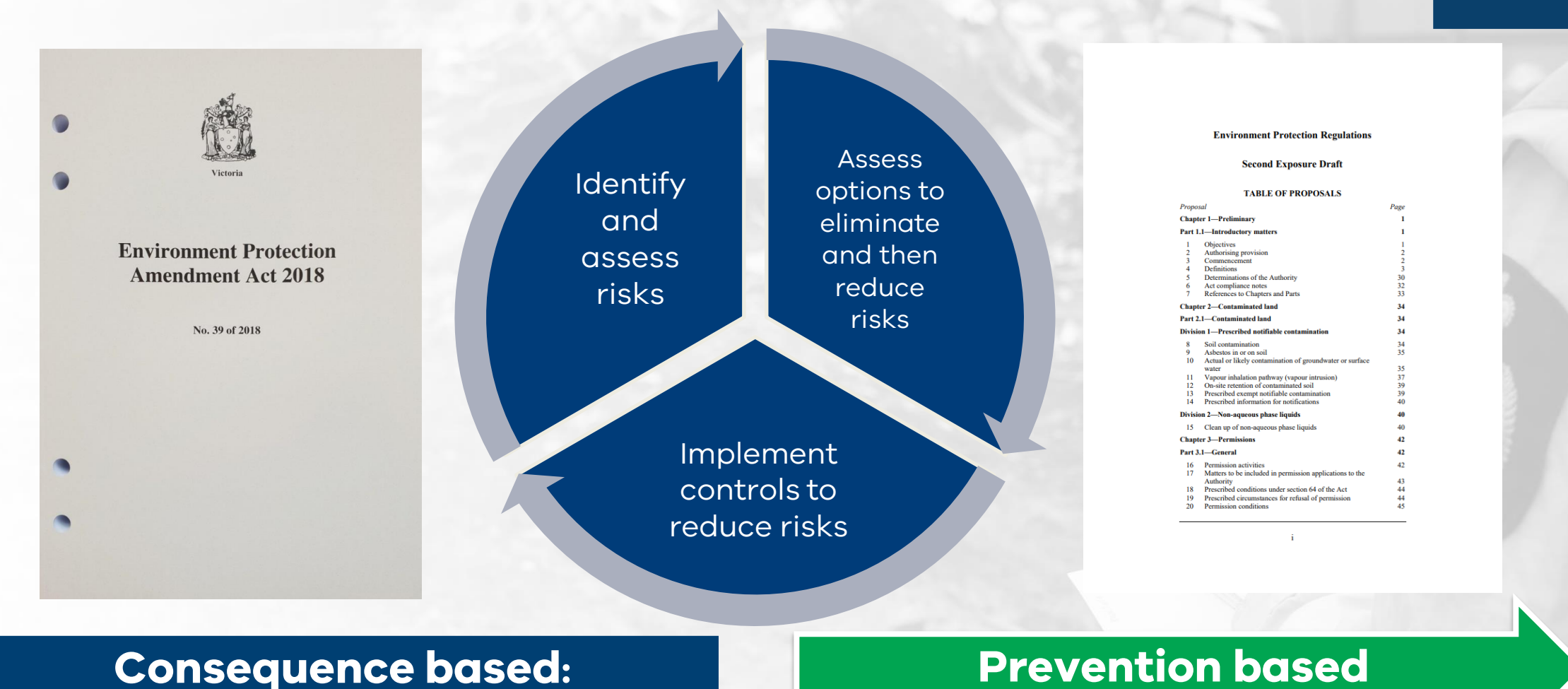

## **[What EPA expects from your business](https://www.epa.vic.gov.au/for-business/new-laws-and-your-business/understanding-your-environmental-obligations#what-epa-expects-from-your-business)**

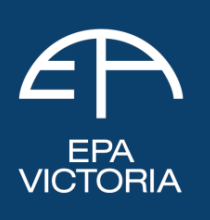

New environment protection laws in Victoria EPA<br>VICTORIA require all businesses to take proactive steps to manage risks of harm from pollution and waste

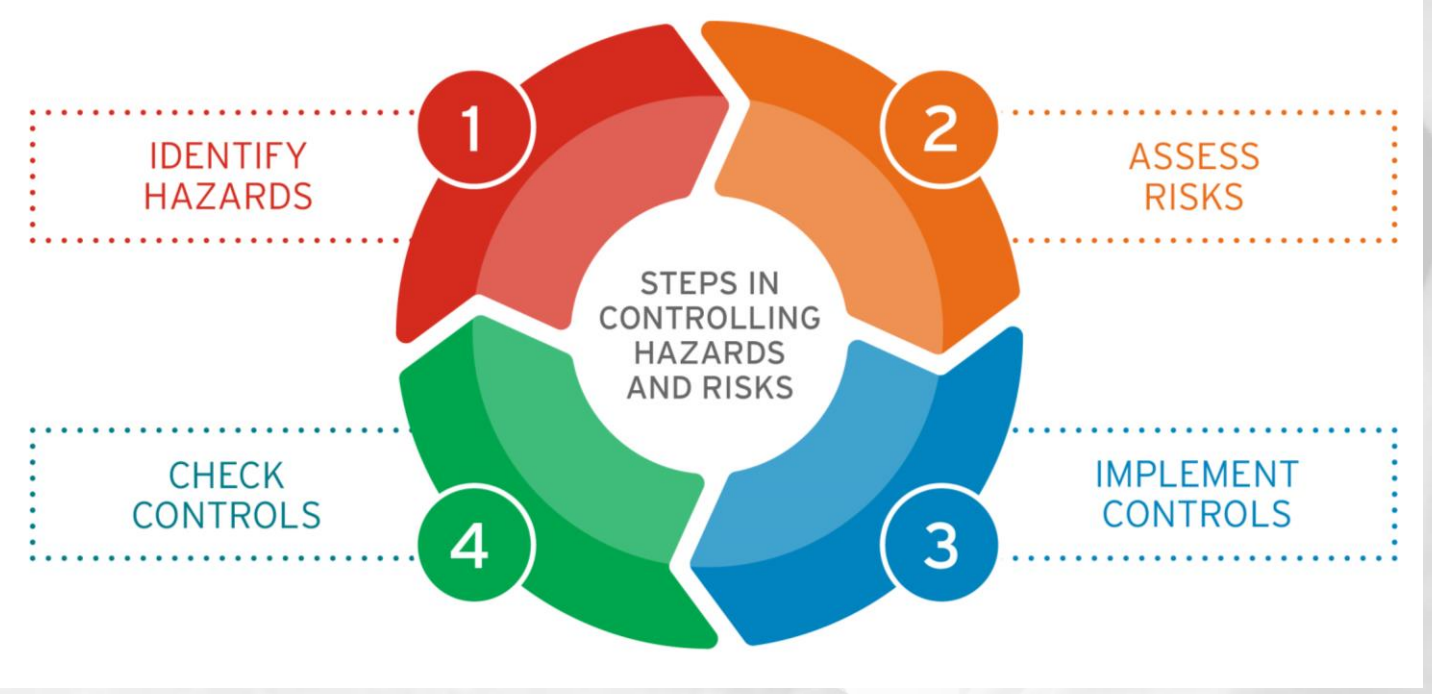

Waste and recycling -Guide to preventing harm to people and the environment

Publication 1825 October 2020

ncludes information about he new environmental law

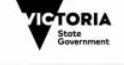

4F

# **[Understanding your responsibilities](https://www.epa.vic.gov.au/for-business/new-laws-and-your-business/understanding-your-environmental-obligations)**

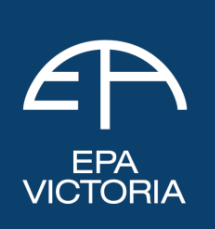

You are in management or control of industrial waste if you:

- produce or generate waste;
- collect, consign, transfer or transport waste;
- receive, handle or store waste;
- undertake resource recovery or process waste;
- undertake waste disposal.

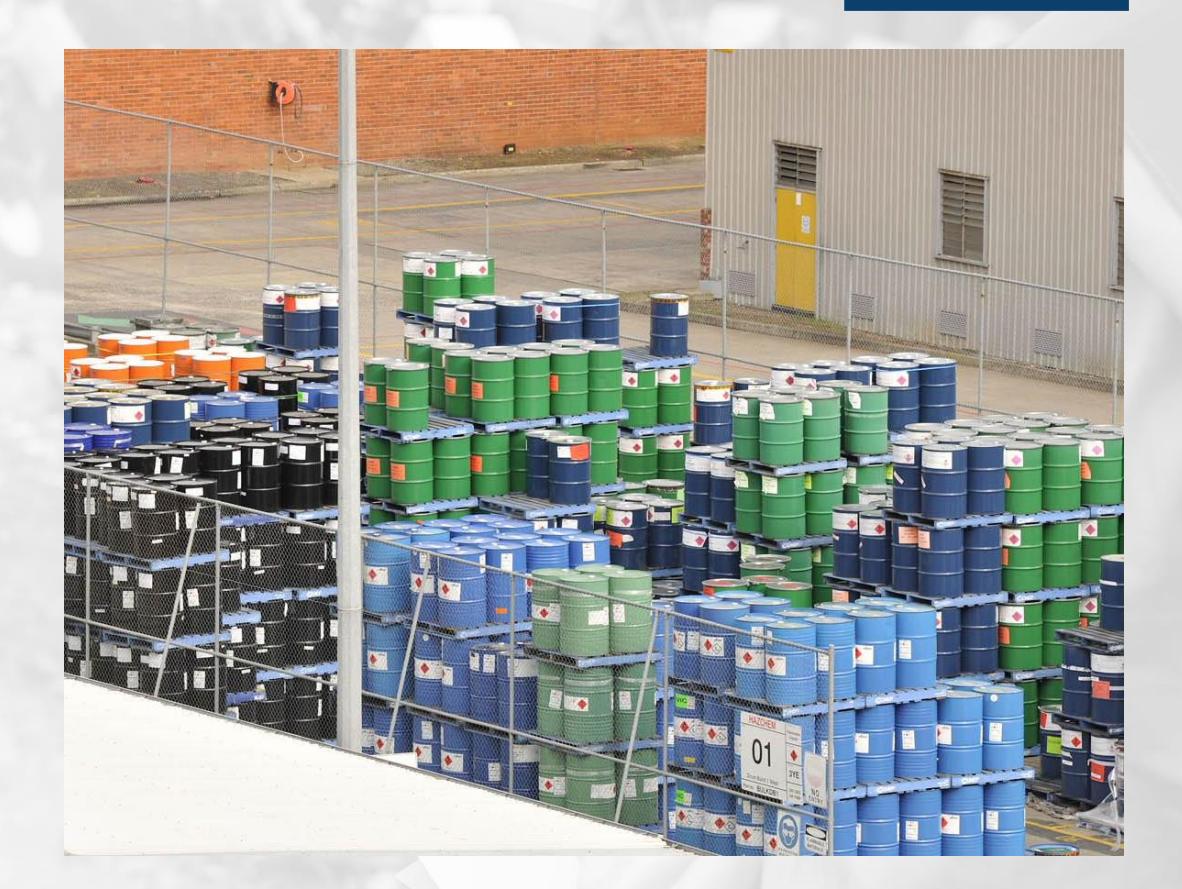

## **[Victoria's new waste framework](https://www.epa.vic.gov.au/about-epa/publications/1756-1)**

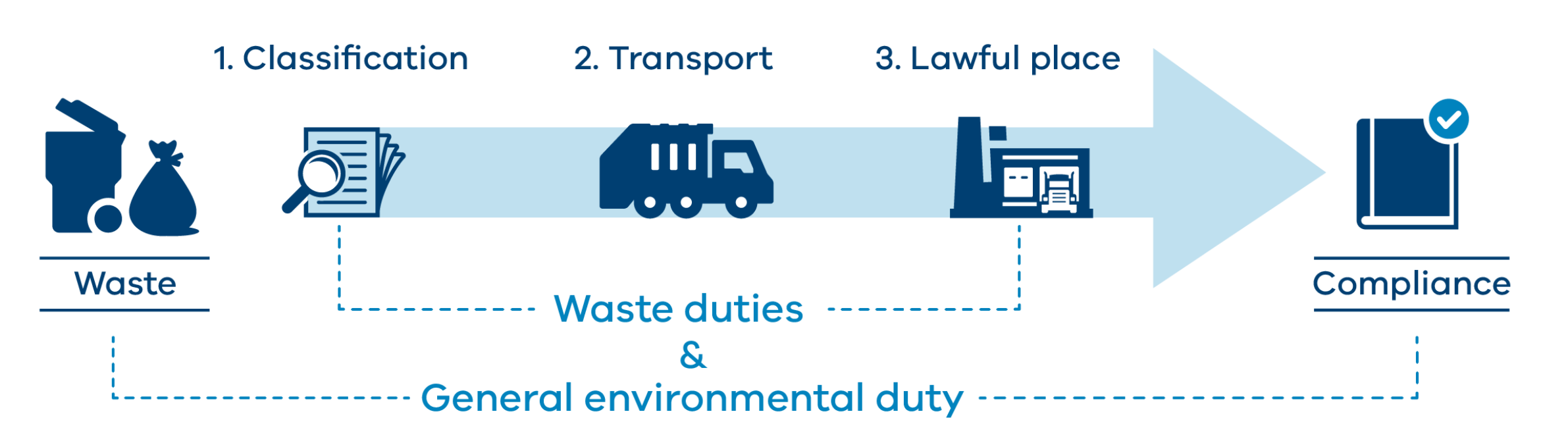

## **Understand your obligations**

EPA<br>VICTORIA

## **[Understanding lawful place](https://www.epa.vic.gov.au/for-business/new-laws-and-your-business/manage-waste/lawful-place)**

About FPA

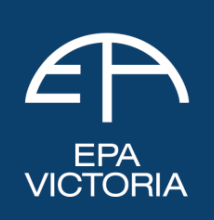

For business > New laws and your business > Waste duties > Understanding lawful place

## **Understanding lawful** place

You must take waste to a place that can lawfully receive it

Persons producing, transporting, or receiving industrial waste must take all steps to ensure it arrives at a place that is lawfully authorised to receive it.

Information on this page is not current law. It details new laws that commence on 1 July 2021 under the Environment Protection Act 2017.

A lawful place is somewhere authorised to receive **industrial waste** under the Lawful Place

# **Responsibilities of a waste producer**

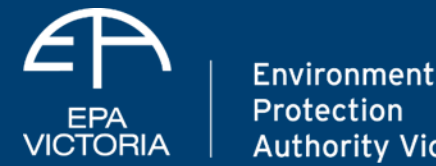

**Authority Victoria** 

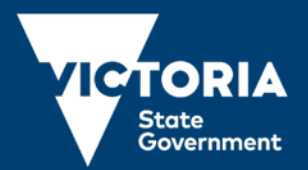

## **The Waste Framework**

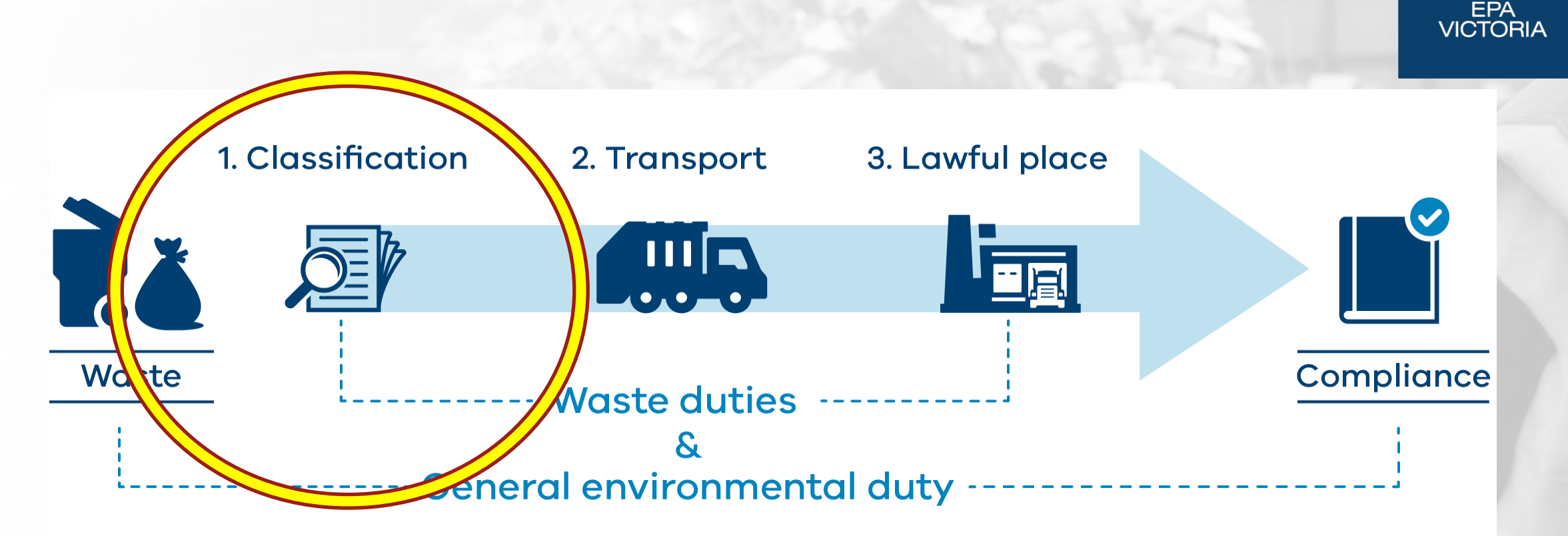

## **Responsibilities of a waste producer**

# **What is a waste?**

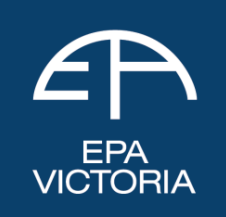

Industrial waste is waste arising from commercial, industrial or trade activities or from laboratories, or any waste prescribed to be industrial waste.

Is it intended for, or is it undergoing, resource recovery?

Am I depositing, discharging, emitting or disposing of any matter into the environment in a way that alters the environment?

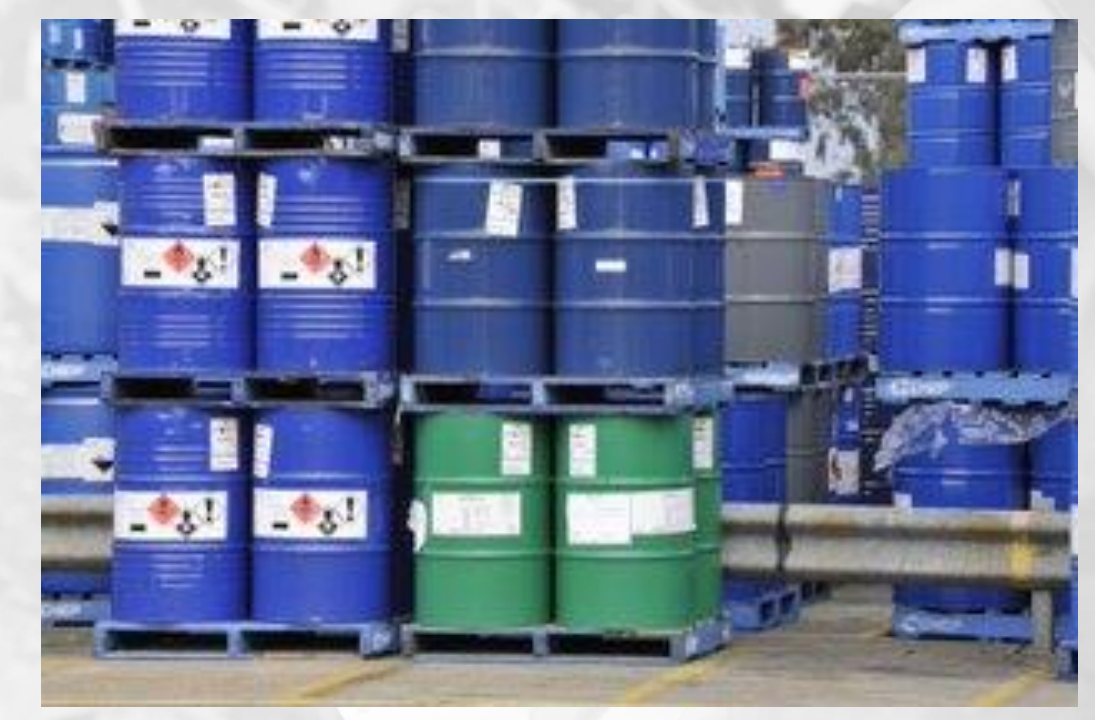

## **[How to establish lawful](https://www.epa.vic.gov.au/about-epa/publications/1946) place**

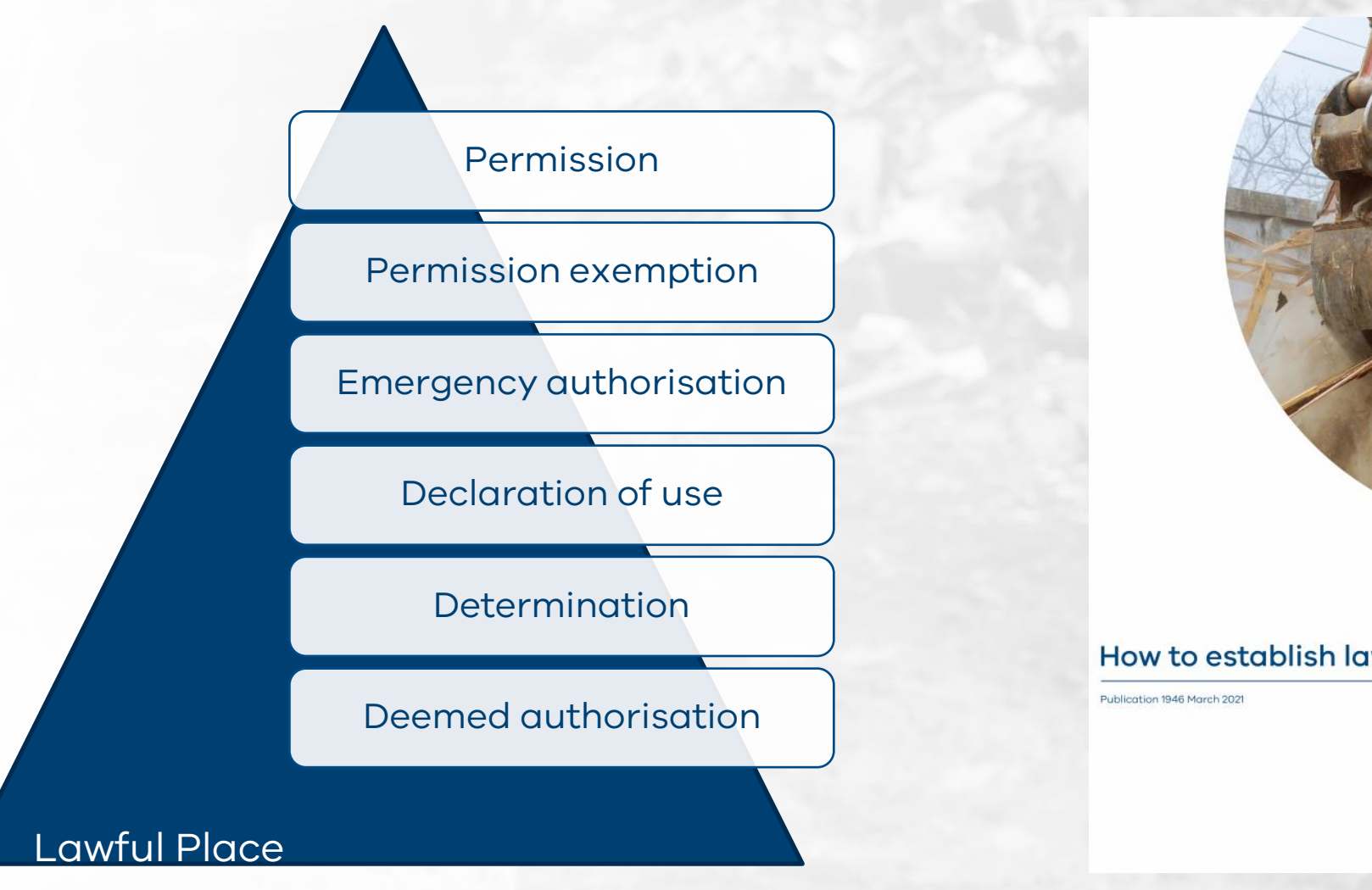

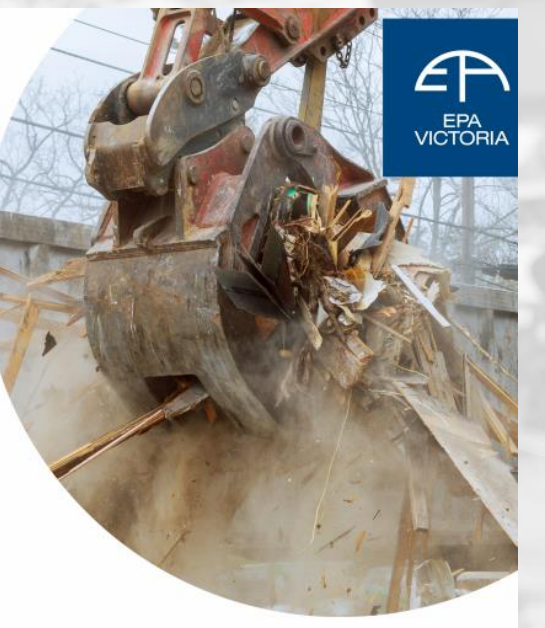

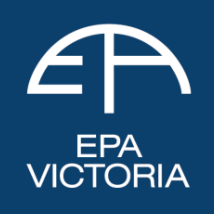

#### How to establish lawful place

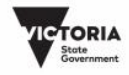

## **[Declaration of use](https://www.epa.vic.gov.au/for-business/new-laws-and-your-business/manage-waste/declaration-of-use)**

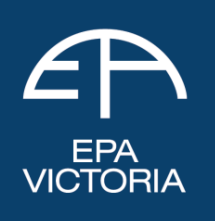

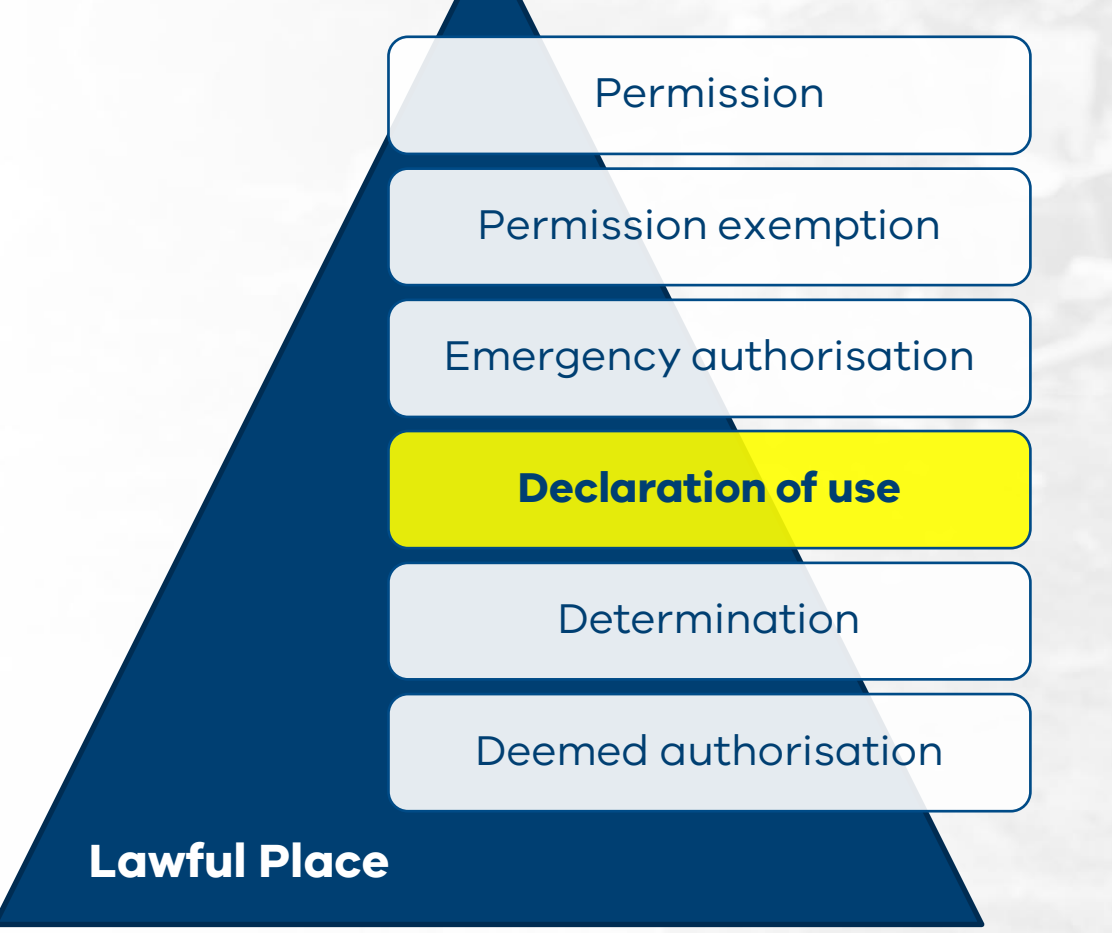

## **Information Required in the DoU**

- 1. Applicability to make a DoU
- 2. Producer and receiver contact details and business name
- 3. Waste details
- 4. Consignment details
- 5. Potential risks of harm to human health and the environment
- 6. Risk mitigation
- 7. Signed declaration

## **The role of waste determinations**

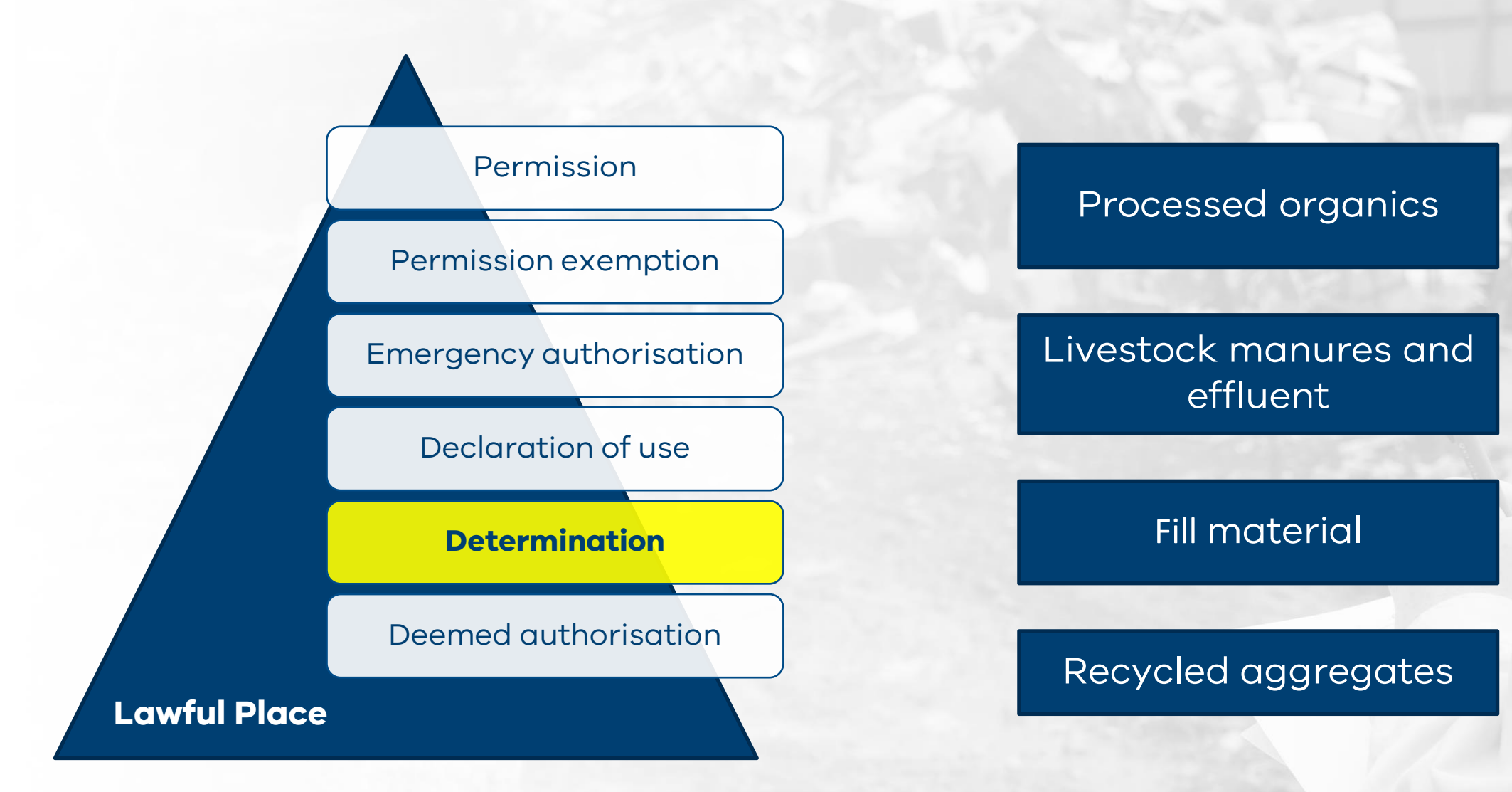

EPA<br>VICTORIA

## **Why waste is classified**

**VICTORIA** 

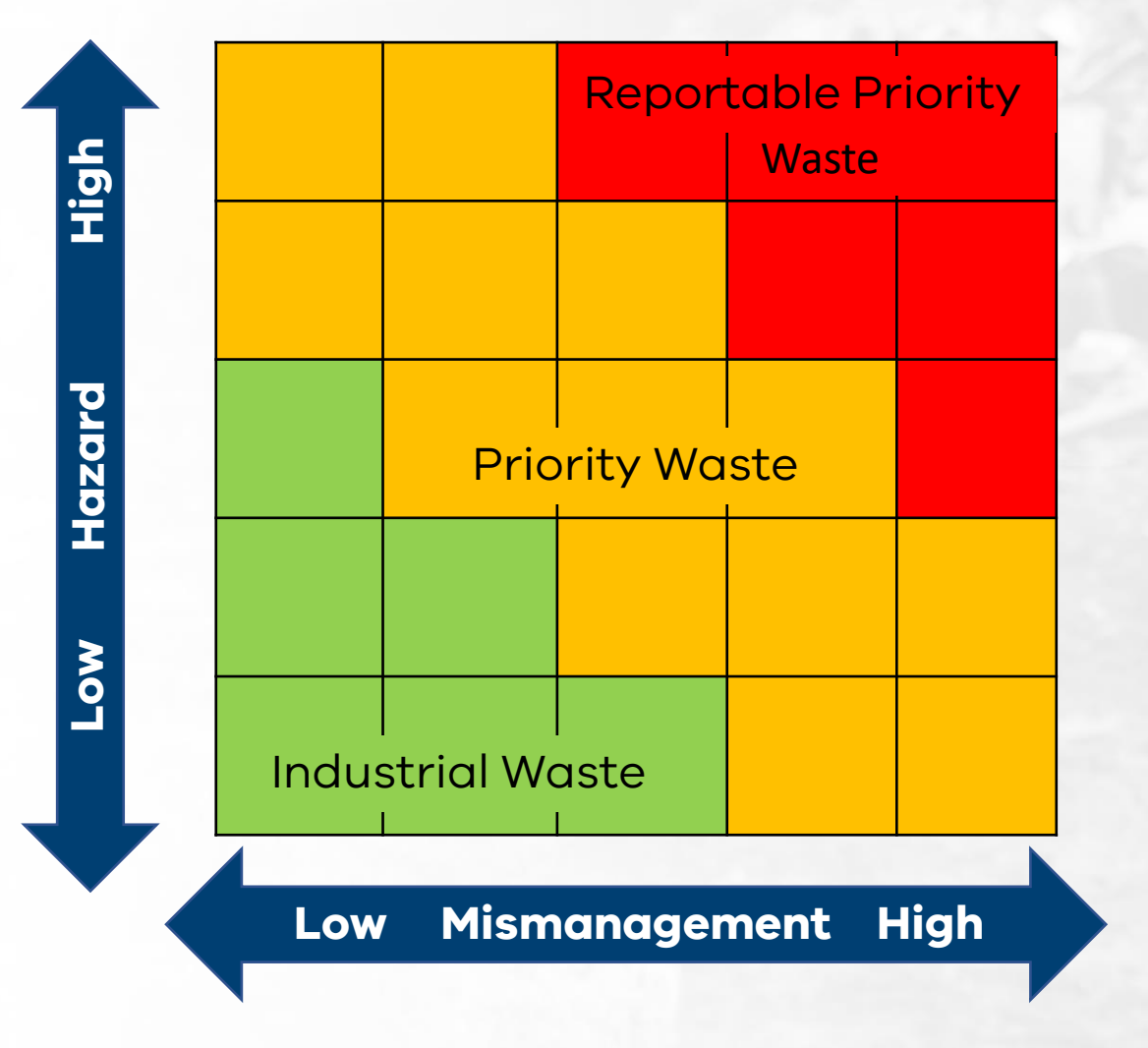

The classification process helps you identify your waste to better understand your legal responsibilities.

Classifying waste helps you:

- determine which **waste duties** apply
- pass relevant information along the waste supply chain so people receiving waste can manage risks
- determine a **lawful place** to take waste for resource recovery, reuse or disposal

## **[Victoria's new waste classifications](https://www.epa.vic.gov.au/for-business/new-laws-and-your-business/manage-waste/waste-classification/how-to-classify-waste)**

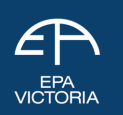

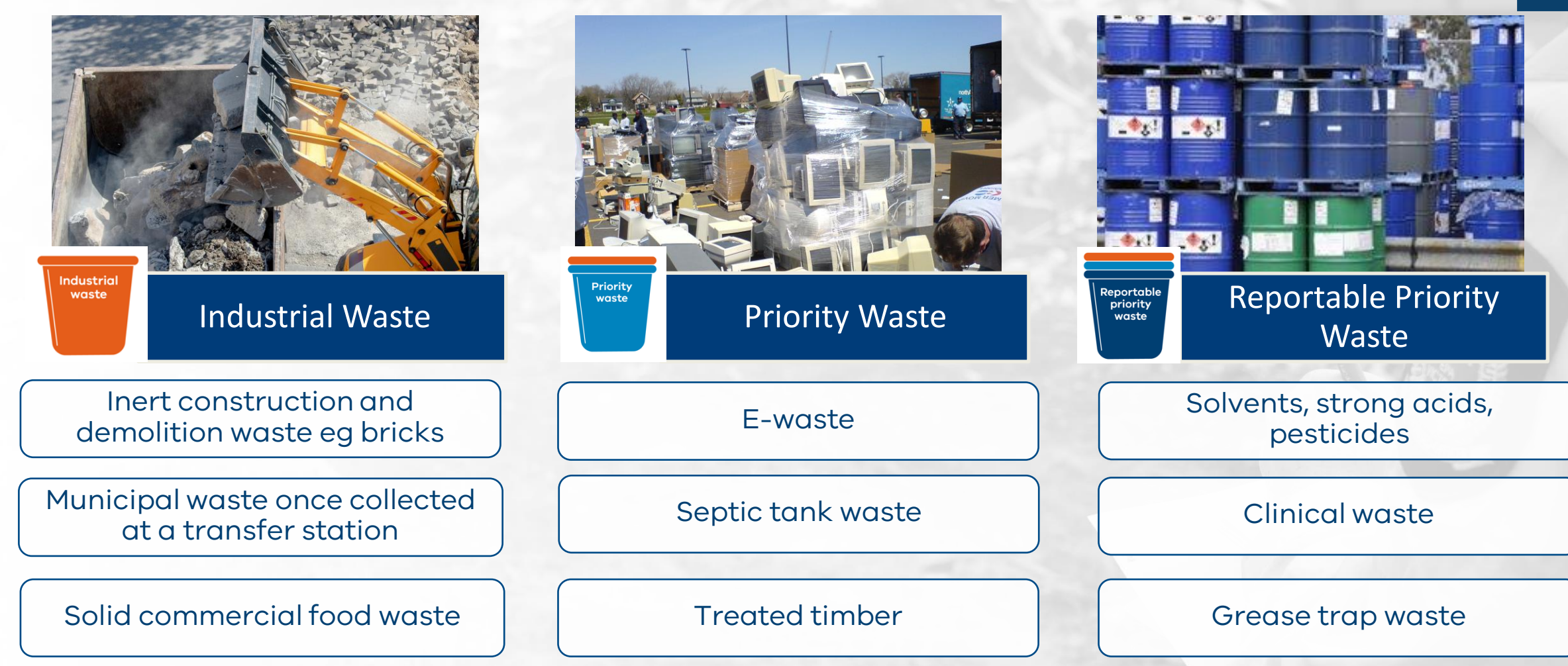

## **[Victoria's new waste duties](https://www.epa.vic.gov.au/for-business/new-laws-and-your-business/manage-waste/declaration-of-use)**

**Which duties apply?** 

# EPA<br>VICTORIA **GENERAL ENVIRONMENTAL DUTY**

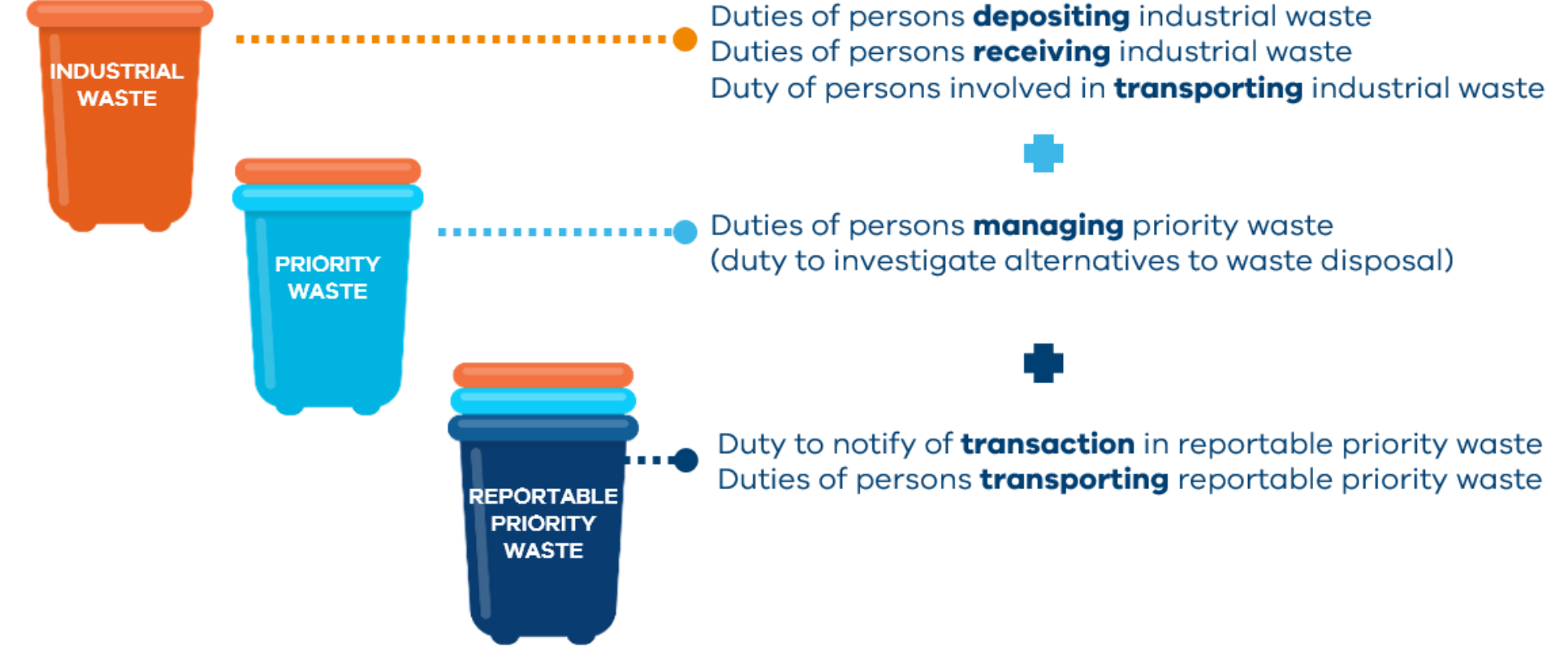

## **How to classify industrial waste**

 $\begin{array}{c}\n\text{Envir} \\
\text{Prote} \\
\text{Authe}\n\end{array}$ 

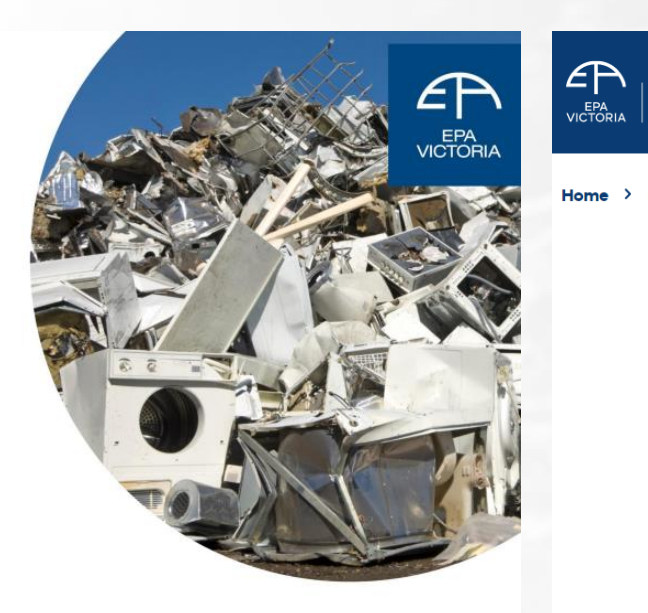

#### Waste classification assessment protocol

Publication 18272\* March 2021, \*This replaces 18271 published June 2020. This protocal applies from 1 July 2021.

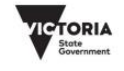

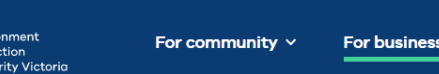

Report pollution v About EPA  $\vee$ 

Home > For business > New laws and your business > Waste duties > Waste classification > How to classify waste

## How to classify waste

Learn how to classify industrial waste.

Information on this page is not current law. It details W new laws that commence on 1 July 2021 under the Environment Protection Act 2017.

You can classify most industrial wastes, other than soil, using Schedule 5 of the Environment Protection Regulations 2020. You can use Schedule 5 to check if the waste:

- fits a description in column 3
- is pre-classified in column 5.

# **ACTOF**

EPA<br>VICTORIA

#### **Guide to classifying** industrial waste

Publication 1968 April 2021

## **[How to manage industrial waste](https://www.epa.vic.gov.au/for-business/find-a-topic/manage-industrial-waste)**

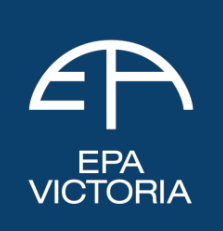

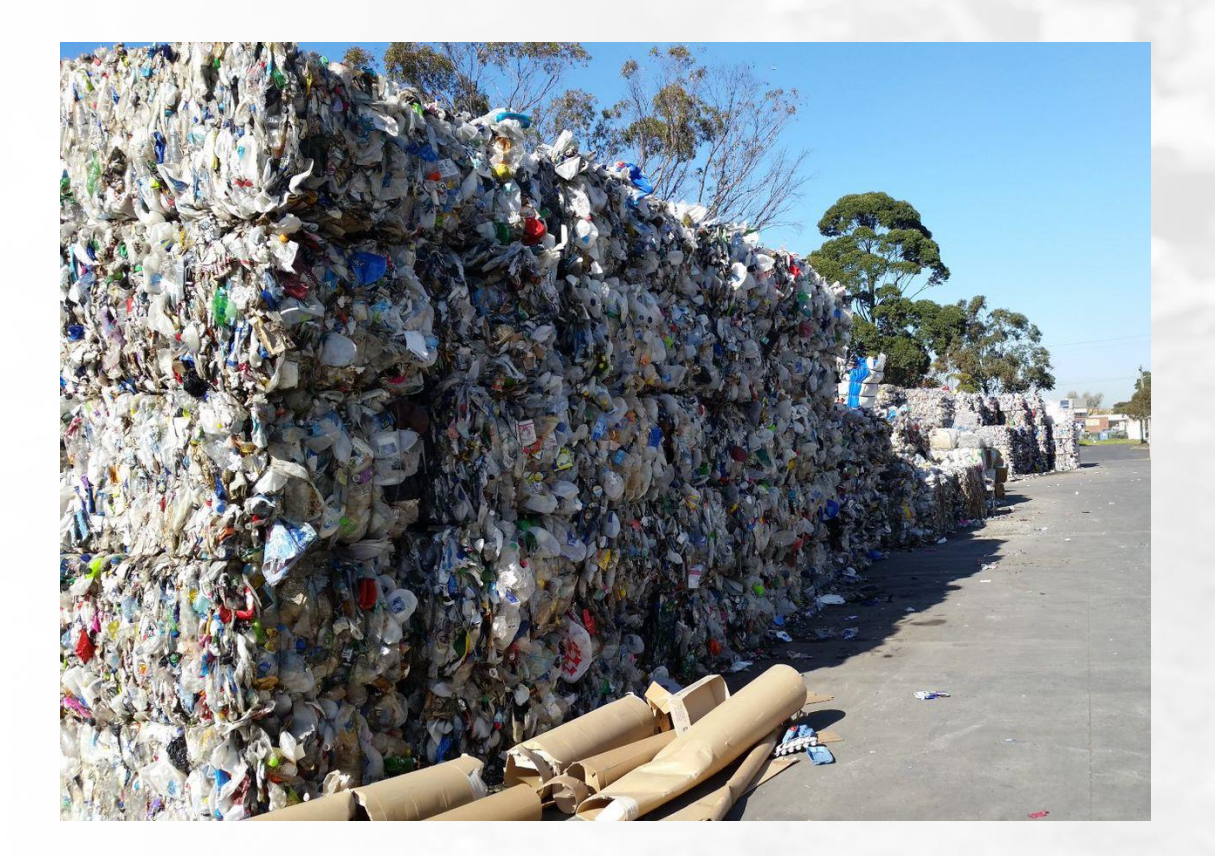

To meet the industrial waste duties, you must

- 1) Classify your waste
- 2) Provide sufficient information about your waste to the transporter
- 3) Verify that your industrial waste is transported to a place that is lawfully allowed to receive it

## **[How to manage priority waste](https://www.epa.vic.gov.au/for-business/new-laws-and-your-business/manage-waste/priority-waste)**

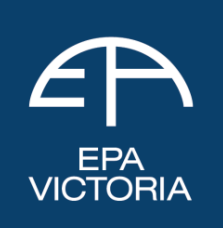

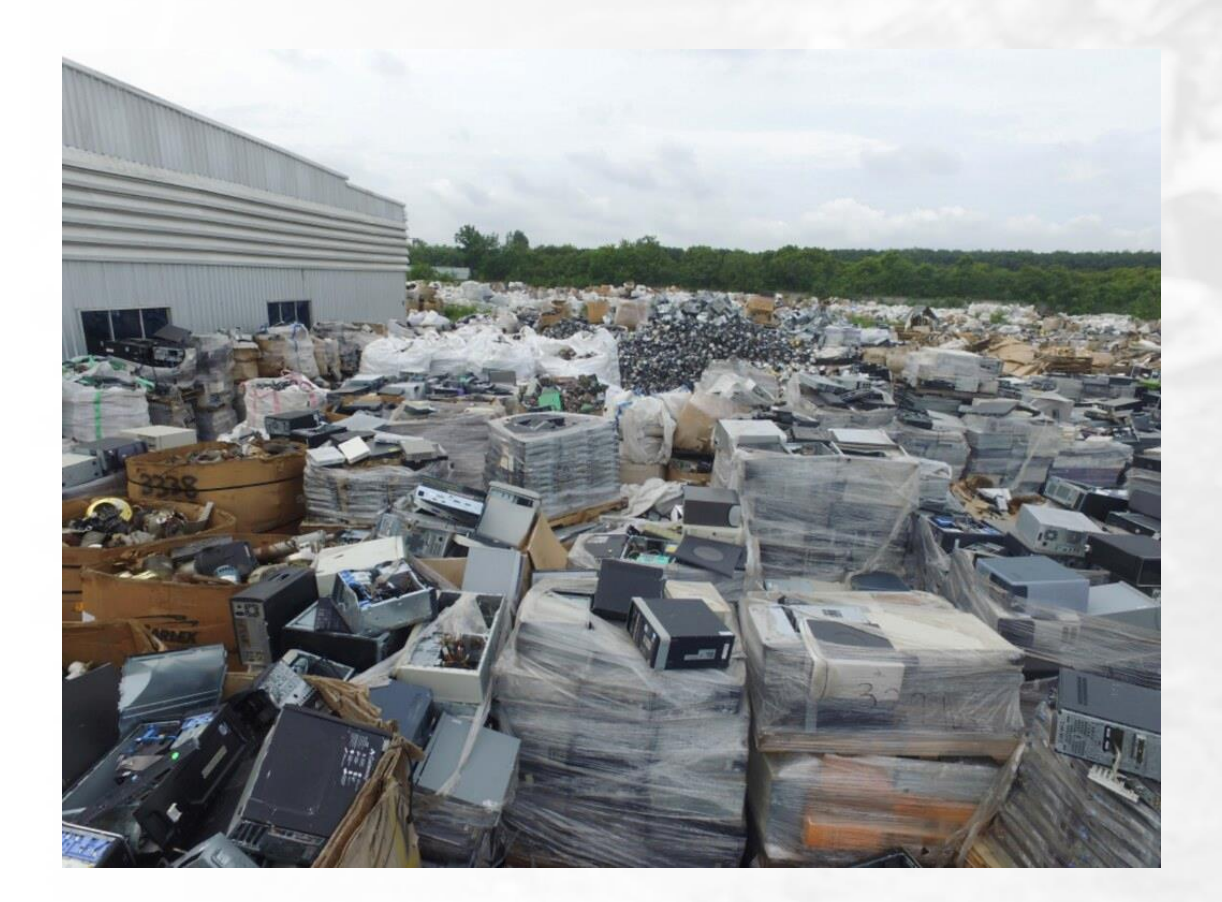

## To meet the priority waste duties, you must:

- 1. Follow the industrial waste duties
- 2. Provide additional information about your waste to the transporter
- 3. Isolate your waste in a way that ensures resource recovery remains practicable
- 4. Investigate resource recovery options or disposal alternatives

## **How to determine a disposal category**

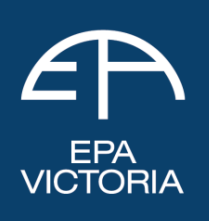

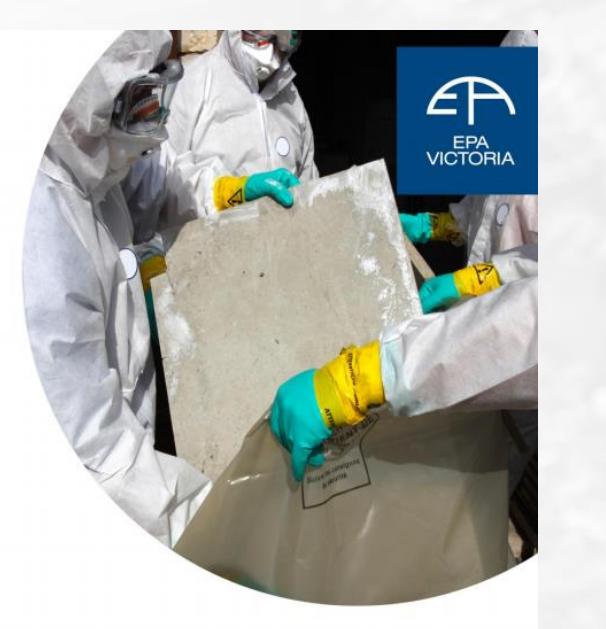

#### Waste disposal categories characteristics and thresholds

Publication 1828.2\* March 2021. \*This replaces 1828.1 published June 2020 This protocal applies from 1 July 2021.

![](_page_20_Picture_5.jpeg)

![](_page_20_Picture_39.jpeg)

**Table 2** 

#### **Note**

There is no amount of waste levy payable for receiving Category A waste as receiving Category A at a landfill is prohibited.

The regulations may prescribe an amount payable as the waste levy for each tonne of priority waste (other than Category B waste, Category C waste, Category D waste or packaged waste asbestos) that is received.".

## **[How to manage reportable priority waste](https://www.epa.vic.gov.au/for-business/new-laws-and-your-business/manage-waste/reportable-priority-waste)**

![](_page_21_Picture_1.jpeg)

![](_page_21_Picture_2.jpeg)

To meet the reportable priority waste duties, you must:

- 1. Follow the reasonable steps in the industrial waste duty
- 2. Follow the reasonable steps in the priority waste duty
- 3. Use **waste tracker** to notify EPA of all reportable priority waste transactions
- 4. Make sure the transportation companies that take your reportable priority waste **other than tyres** have an EPA permit to transport this waste

## **[Working with an accredited consigner](https://www.epa.vic.gov.au/for-business/new-laws-and-your-business/manage-waste/accredited-consigners)**

![](_page_22_Picture_1.jpeg)

![](_page_22_Figure_2.jpeg)

Home > For business > New laws and your business > Waste duties > Accredited consigner

## **Accredited** consigners

Learn about the role accredited consigners perform in waste management.

An accredited consigner is a person we appoint to support waste producers to meet their waste duties

From 1 July 2021 an accredited consigner can help you:

· classify and manage specific types of priority waste

## Accredited consigners can help you to:

- classify and mange specific types of priority waste
- send waste to a lawful place
- create waste records and use waste tracker

## [consigners@epa.vic.gov.au](mailto:consigners@epa.vic.gov.au)

# **Responsibilities of a waste transporter**

![](_page_23_Picture_1.jpeg)

![](_page_23_Picture_2.jpeg)

![](_page_23_Picture_3.jpeg)

## **[The Waste Framework](https://www.epa.vic.gov.au/for-business/new-laws-and-your-business/manage-waste/transporting-waste)**

![](_page_24_Figure_1.jpeg)

## **Responsibilities of a waste transporter**

EPA<br>VICTORIA

## **[Transporting industrial waste](https://www.epa.vic.gov.au/for-business/new-laws-and-your-business/manage-waste/transporting-waste#waste-duties-for-transporters)**

![](_page_25_Picture_1.jpeg)

Reasonably practicable steps include:

- safely containing the waste
- carrying only compatible wastes on the same vehicle
- planning ahead to deal with possible spills
- keeping spill kits on trucks and training drivers to use them

![](_page_25_Picture_7.jpeg)

## **[Transporting priority waste](https://www.epa.vic.gov.au/for-business/new-laws-and-your-business/manage-waste/priority-waste)**

If you are in management or control of priority waste, you have added duties which include:

- classifying your waste to understand correct storage, handling treatment, movement and disposal
- take reasonable steps to contain your waste, to prevent escape or contamination
- isolate your waste to enable resource recovery to occur
- provide information regarding the waste to the next person in the supply chain so they can meet their duties
- take reasonable steps to identify and assess alternatives to waste disposal

![](_page_26_Picture_7.jpeg)

![](_page_26_Picture_8.jpeg)

## **[Transporting reportable priority waste](https://www.epa.vic.gov.au/for-business/new-laws-and-your-business/manage-waste/reportable-priority-waste)**

![](_page_27_Picture_1.jpeg)

To meet reportable priority waste duties, you must:

- follow the industrial and priority waste duties
- report to EPA each time the waste is exchanged in **Waste Tracker**
- transport only in a permissioned vehicle, except for waste tyres
- isolate the waste to enable resource recovery

![](_page_27_Picture_7.jpeg)

## **RPW Transport Permissions**

**VICTORIA** 

From 1 July, PIW waste transport permits will transition into:

- Reportable Priority Waste Transport Permits (A10a)
- B100, E100, G100 or R100 wastes
- Reportable Priority Waste Transport Registrations (A10b)

A10b Registrations will be self-serve via the EPA Portal; issued within 24 hours

Permits and Registrations will be valid for 5 years once they are renewed

![](_page_28_Figure_8.jpeg)

Home > For business > How-to for business and industry > Apply for a vehicle permit

## How to apply for a vehicle permit

Find out how to apply for a permit to transport prescribed industrial waste (PIW). Includes driver training and vehicle signage.

## **[Reporting to EPA using Waste Tracker](https://www.epa.vic.gov.au/wastetracker)**

![](_page_29_Picture_1.jpeg)

![](_page_29_Figure_2.jpeg)

## **Waste tracker functions**

![](_page_30_Picture_1.jpeg)

![](_page_30_Picture_2.jpeg)

# **Grouping multiple collection loads**

X0Y7-1186-T5Q

![](_page_31_Picture_1.jpeg)

For business > Business forms and tools > Waste Tracker > Transporter adds a waste record  $Home$  >

## **How a transporter** can add a waste record to a group using Waste Tracker

Learn the steps to add a waste record to a group in waste tracker.

- Step 1 Log into Waste Tracker through the EPA Portal
- Step 2 Open the Manage waste menu
- Step 3 Select Waste transporter dashboard
- Step 4 Click on My grouped waste records
- Step 5 In the view and edit screen, click Add waste records
- Step 6 Select the waste records you want to group
- Step 7 Select a dispatch date to assign a driver
- Step 8 Review and confirm details

#### My grouped waste records My waste records **Create group** Grouped waste record ID  $\alpha$ Grouped waste record ID Driver **Status** Transporter Dispatch date Created on  $\vee$ CAGE D0Z1-1237-G3G Matt Murdoch **CORPORATION PTY** 30/04/2021 29/04/2021 10:53 AM  $\rightarrow$ • Assigned **LTD** CAGE P2B8-1236-F8S **CORPORATION PTY** 29/04/2021 9:48 AM  $\rightarrow$ Open **ITD** CAGE X1P8-1235-M1Q Open **CORPORATION PTY** 29/04/2021 9:44 AM  $\rightarrow$ **ITD** CAGE Y9N9-1187-X9Y **O** Open **CORPORATION PTY** 14/04/2021 11:58 AM  $\rightarrow$ **LTD**

CAGE

**LTD** 

**CORPORATION PTY** 

**O** Open

#### Waste transporter dashboard

**VICTORIA** 

14/04/2021 11:57 AM

 $\rightarrow$ 

# **How a driver picks up multiple collections**

![](_page_32_Picture_1.jpeg)

![](_page_32_Figure_2.jpeg)

Step 1 Log into Waste Tracker through the EPA Portal or Mobile App Step 2 Open the Manage waste menu Step 3 Select Waste driver worklist Step 4 Click on My grouped waste records tab Step 5 Assign a vehicle Step 6 Select the grouped waste record Step 9 Tick the declaration box Step 7 Identify each collection within the grouped record Step 8 Review and confirm details at pick up Step 10Confirm the amount of waste to transport

## **How to deliver multiple collection loads**

![](_page_33_Picture_1.jpeg)

![](_page_33_Picture_2.jpeg)

![](_page_33_Picture_32.jpeg)

## **[How to start using Waste Tracker](https://www.epa.vic.gov.au/for-business/business-forms-permits-online-tools/waste-tracker/how-to-start-using-waste-tracker)**

![](_page_34_Picture_1.jpeg)

**Businesses must complete the [business set](https://urldefense.proofpoint.com/v2/url?u=https-3A__www.vision6.com.au_ch_18211_2c5hbw8_2956432_F1kTekTL3zZElJLOdcEgBzaMEAxg.HpMq6USM5li.html&d=DwMCAw&c=JnBkUqWXzx2bz-3a05d47Q&r=HtFK_iSKW9CmgqOymLOBgJ2UN6RTVdh5CxSnhcbsGeA&m=Qs13FNCBLPCPYr_p6W3ja3LKWNwPwJAcscuInwdAsJ8&s=CqcfGHIhwwJ2Gtc_etHusiR6PAAkmblCZLaMwhMZZ1s&e=) up form**

**Every [individual](https://www.epa.vic.gov.au/Portal) who completes or views waste records signs up [for an EPA Portal](https://urldefense.proofpoint.com/v2/url?u=https-3A__www.vision6.com.au_ch_18211_2c5hbw8_2956433_F1kTekTL3zZElJLOdcEg3kXVGAm7NpTc3fnrTTf4.html&d=DwMCAw&c=JnBkUqWXzx2bz-3a05d47Q&r=HtFK_iSKW9CmgqOymLOBgJ2UN6RTVdh5CxSnhcbsGeA&m=Qs13FNCBLPCPYr_p6W3ja3LKWNwPwJAcscuInwdAsJ8&s=sguhn7_8BMLIePfSLUXcQXLM94CKuRqH2KvL7IXOBBg&e=)  account**

**Transporter and receiver administrators can then link drivers and site [receivers to their](https://www.epa.vic.gov.au/for-business/business-forms-permits-online-tools/waste-tracker/how-to-start-using-waste-tracker)  business**

## **[Useful guides for Waste Tracker](https://www.epa.vic.gov.au/for-business/business-forms-permits-online-tools/waste-tracker/how-to-start-using-waste-tracker)**

![](_page_35_Picture_1.jpeg)

![](_page_35_Picture_251.jpeg)

## **Waste Driver Toolbox**

- Waste Tracker for [drivers and transporters](https://www.epa.vic.gov.au/for-business/business-forms-permits-online-tools/waste-tracker/waste-tracker-for-drivers-and-transporters) including:
	- Ensure drivers have access (eg a mobile device or tablet)
	- [How to sign up to use Waste Tracker](https://www.epa.vic.gov.au/for-business/business-forms-permits-online-tools/waste-tracker/sign-up-to-waste-tracker)
	- [How to accept an invitation](https://www.epa.vic.gov.au/for-business/business-forms-permits-online-tools/waste-tracker/how-to-accept-an-invitation-using-waste-tracker)
	- [How to pick up and drop off waste in the app](https://youtu.be/UC1b53kzwN0)
	- [How to pick up waste in Waste Tracker portal](https://www.epa.vic.gov.au/for-business/business-forms-permits-online-tools/waste-tracker/how-a-driver-can-pick-up-waste-using-waste-tracker)
	- [How to drop off waste in Waste Tracker portal](https://www.epa.vic.gov.au/for-business/business-forms-permits-online-tools/waste-tracker/how-a-driver-can-drop-off-waste-using-waste-tracker)
	- What you want them to do if the waste they pick up doesn't match the waste in the waste record
- [New codes for reportable priority waste](https://www.epa.vic.gov.au/about-epa/publications/1967-1)
- [Discontinuation of accredited agent role](https://www.epa.vic.gov.au/for-business/find-a-topic/manage-industrial-waste/transport-prescribed-waste/accredited-agents)
- [New accredited consigner role](https://www.epa.vic.gov.au/for-business/new-laws-and-your-business/manage-waste/accredited-consigners)

## **What's in** your toolbox?

![](_page_36_Picture_13.jpeg)

![](_page_36_Picture_14.jpeg)

## **Interstate Waste Movement**

Controlled Waste into Victoria = A11 permit

Solid RPW out of Victoria = A12 permit

All controlled waste leaving Victoria requires consignment authorisation from the receiving state

Also require a permit or registration for transport of Reportable Priority Waste (other than tyres) (or equivalent for interstate trucks)

Use the waste tracking system of the State of Origin of the waste.

If Victorian waste is part of a milk run – use Waste Tracker for the waste of Victorian origin and for solid RPW, ensure that you have an A12 permit.

![](_page_37_Figure_7.jpeg)

![](_page_37_Figure_8.jpeg)

# **Responsibilities of a waste receiver**

![](_page_38_Picture_1.jpeg)

![](_page_38_Picture_2.jpeg)

![](_page_38_Picture_3.jpeg)

## **The Waste Framework**

![](_page_39_Figure_1.jpeg)

![](_page_39_Figure_2.jpeg)

## **Responsibilities of a waste receiver**

## **[Victoria's new permission scheme](https://www.epa.vic.gov.au/about-epa/laws/new-laws/new-controls-and-permissions)**

![](_page_40_Picture_1.jpeg)

![](_page_40_Picture_2.jpeg)

About EPA v

About EPA > Laws and regulations > New laws to better protect the environment > New controls and permissions

#### New controls and permissions - our **Permissions Scheme Policy**

New controls and permissions will help businesses meet their environmental obligations. Includes Licences, Permits and Registrations.

Information on this page is not current law. It details new laws that commence on 1 July 2021 under the amended Environment Protection Act 2017.

For many years, EPA has issued licences to businesses that can impact the environment from their activities. Our new legislation introduces two new types of permissions in addition to licences. When the new laws commence, EPA will be issuing Licences, Permits and Registrations as our types of activity permissions.

Each type of permission has been created to suit the type of activity being conducted. Their design varies with the level of risk to the environment from

# **Victoria's new activity permissions**

![](_page_41_Figure_1.jpeg)

## **New waste & recycling facility permissions**

![](_page_42_Picture_1.jpeg)

![](_page_42_Picture_130.jpeg)

## **[Changes for current permission holders](https://www.epa.vic.gov.au/about-epa/laws/new-laws/changes-for-permissions-holders)**

![](_page_43_Figure_1.jpeg)

## 3 step process:

1. Most existing approvals automatically transition to the equivalent permission **VICTORIA** 

- 2. Updating permissions with waste codes to transition these to the new waste codes is being done via Notice of Amendments
- 3. Amending operating licence conditions to operate with the new Act and Regulations

## **[Further information for operating licences](https://www.epa.vic.gov.au/for-business/new-laws-and-your-business/permissions/licences/operating-licences)**

![](_page_44_Picture_1.jpeg)

![](_page_44_Figure_2.jpeg)

On 1 July 2021, EPA's expectation is that current Permission holders will continue to comply with existing licence conditions

Licences will be issued on a new template

Authorised and published by **Environment Protection Authority Victoria** 200 Victoria Street, Carlton VIC 3053

## **[Check if you now need a permission](https://www.epa.vic.gov.au/for-business/new-laws-and-your-business/permissions/check-if-you-need-a-permission)**

![](_page_45_Picture_1.jpeg)

![](_page_45_Figure_2.jpeg)

For business > New laws and your business > Permissions > Check if you need a permission

## Check if you need a permission

You need permission to conduct activities that pose a risk to human health and the environment.

When you need a licence for high risk activity When you need a development licence When you need an operating licence When you need a project pilot licence When you need a permit for medium-risk activity When you need a registration for low-risk activity

What to do if you currently have an exemption

## **[How to apply for a permission](https://portal365.epa.vic.gov.au/)**

![](_page_46_Picture_1.jpeg)

![](_page_46_Picture_97.jpeg)

#### **Licence**

Application type Application details Suitability to hold a permission Prescribed permission activity Activity locations Add waste acceptance to **activity** Proposed activity Risk assessment Risk management Community engagement Additional details Supporting evidence Application summary

#### **Permit**

Application type Application details Suitability to hold a permission Prescribed permission activity Activity locations Add waste acceptance to activity Proposed activity Environmental risk Risk considerations Supporting evidence Application Summary

## **[Waste Levy](https://www.epa.vic.gov.au/for-business/find-a-topic/landfill-guidance/landfill-and-prescribed-waste-levies#Changes)**

Waste Levy replaces landfill levy from 1 July.

Waste Levies increase from 1 July

Waste levies are payable for waste received at landfills

### Rebates:

- For cover
- For waste that is transferred for resource recovery within three months of waste receipt, other than for contaminated soils.

![](_page_47_Picture_7.jpeg)

![](_page_47_Picture_8.jpeg)

# **EPA's compliance expectations**

# **Shared responsibility**

![](_page_48_Picture_2.jpeg)

![](_page_48_Picture_3.jpeg)

## **Victoria's new waste framework**

![](_page_49_Figure_1.jpeg)

# **Understand your responsibilities**

EPA<br>VICTORIA

# **[Compliance and enforcement approach](https://www.epa.vic.gov.au/about-epa/what-we-do/compliance-and-enforcement)**

![](_page_50_Picture_1.jpeg)

**Compliance and** enforcement **Draft policy** 

TOTORIA

We work with businesses to help them understand the law to own and address their impacts on human health and the environment

We act quickly and transparently to apply the law if a business doesn't comply

We prioritise our effort to the largest risks and those areas where we can make the biggest difference

We hold polluters to account and will use all our statutory powers to stop waste crime from occurring

## **Regulation during transition to new laws**

![](_page_51_Picture_1.jpeg)

EPA will take a proportionate approach to compliance as businesses transition to operating under the new laws, considering their risks, scale, sophistication, and history of EPA engagement.

Waste and resource recovery businesses are required to have technology, processes, competencies, and controls in place to enable compliance with required waste duties.

EPA will focus regulatory effort on reducing the biggest risks to protect human health and the environment.

![](_page_51_Picture_5.jpeg)

## **[Pages on the EPA web site relating to waste](http://www.epa.vic.gov.au/)**

[Victoria's new waste laws](https://www.epa.vic.gov.au/about-epa/laws/new-laws/managing-waste) [General Environmental Duty](https://www.epa.vic.gov.au/for-business/new-laws-and-your-business/general-environmental-duty) [Environment Protection Act and Regulations](https://www.epa.vic.gov.au/about-epa/laws/new-laws/subordinate-legislation) [Understanding your responsibilities](https://www.epa.vic.gov.au/for-business/new-laws-and-your-business/understanding-your-environmental-obligations) [Understanding lawful place](https://www.epa.vic.gov.au/for-business/new-laws-and-your-business/manage-waste/lawful-place) [Victoria's waste framework](https://www.epa.vic.gov.au/about-epa/publications/1756-1) [Victoria's new waste duties](https://www.epa.vic.gov.au/for-business/new-laws-and-your-business/manage-waste/waste-classification/how-to-classify-waste) [What EPA expects from your business](https://www.epa.vic.gov.au/for-business/new-laws-and-your-business/understanding-your-environmental-obligations#what-epa-expects-from-your-business) Waste and Recycling - [Guide to preventing harm](https://www.epa.vic.gov.au/about-epa/publications/1825) [Assessing and controlling risk](https://www.epa.vic.gov.au/about-epa/publications/1695-1) [How to classify waste](https://www.epa.vic.gov.au/for-business/new-laws-and-your-business/manage-waste/waste-classification/how-to-classify-waste) [Waste classification assessment protocol](https://www.epa.vic.gov.au/about-epa/publications/1827-2) [Waste disposal categories](https://www.epa.vic.gov.au/about-epa/publications/1828-2) [How to manage industrial waste](https://www.epa.vic.gov.au/for-business/find-a-topic/manage-industrial-waste) [How to manage priority waste](https://www.epa.vic.gov.au/for-business/new-laws-and-your-business/manage-waste/priority-waste) [How to manage reportable priority waste](https://www.epa.vic.gov.au/for-business/new-laws-and-your-business/manage-waste/reportable-priority-waste)

[Accredited consigners](https://www.epa.vic.gov.au/for-business/new-laws-and-your-business/manage-waste/accredited-consigners) [Transporting waste](https://www.epa.vic.gov.au/for-business/new-laws-and-your-business/manage-waste/transporting-waste) [Managing priority waste](https://www.epa.vic.gov.au/for-business/new-laws-and-your-business/manage-waste/priority-waste) [Managing reportable priority waste](https://www.epa.vic.gov.au/for-business/new-laws-and-your-business/manage-waste/reportable-priority-waste) [Waste Tracker](https://www.epa.vic.gov.au/wastetracker) [How to start using waste tracker](https://www.epa.vic.gov.au/for-business/business-forms-permits-online-tools/waste-tracker/how-to-start-using-waste-tracker) [Waste Tracker for your role](https://www.epa.vic.gov.au/for-business/business-forms-permits-online-tools/waste-tracker/how-to-start-using-waste-tracker)

#### [EPA Portal](https://www.epa.vic.gov.au/Portal)

[Waste Tracker webinar](https://www.youtube.com/watch?v=2ZwdP9YC9-4&t=357s) [Waste Tracker driver pick up and drop off demo](https://www.youtube.com/watch?v=UC1b53kzwN0) [Waste Tracker Receive a record demo](https://www.youtube.com/watch?v=Jwin1V6FXtg) [Waste Tracker create a record demo](https://www.youtube.com/watch?v=5QAmHXB-54I) [Waste Tracker assign a record](https://www.youtube.com/watch?v=V21LNvDiKIE) [Waste Tracker for producers](https://www.epa.vic.gov.au/for-business/business-forms-permits-online-tools/waste-tracker/waste-tracker-for-producers) [Waste Tracker for drivers and transporters](https://www.epa.vic.gov.au/for-business/business-forms-permits-online-tools/waste-tracker/waste-tracker-for-drivers-and-transporters) [Waste Tracker for receivers](https://www.epa.vic.gov.au/for-business/business-forms-permits-online-tools/waste-tracker/waste-tracker-for-receivers) [Victoria's new permissions](https://www.epa.vic.gov.au/about-epa/laws/new-laws/new-controls-and-permissions) [Permissions scheme policy](https://www.epa.vic.gov.au/about-epa/publications/1799-1) [How to establish lawful place](https://www.epa.vic.gov.au/about-epa/publications/1946) [Changes for permissions holders under the new Act](https://www.epa.vic.gov.au/about-epa/laws/new-laws/changes-for-permissions-holders) [Operating licences](https://www.epa.vic.gov.au/for-business/new-laws-and-your-business/permissions/licences/operating-licences) [Guidance for operating licences](https://www.epa.vic.gov.au/about-epa/publications/1850-1) [Declaration of Use](https://www.epa.vic.gov.au/for-business/new-laws-and-your-business/manage-waste/declaration-of-use) [Check if you need a permission](https://www.epa.vic.gov.au/for-business/new-laws-and-your-business/permissions/check-if-you-need-a-permission) [How to apply for a permission](https://portal365.epa.vic.gov.au/) [Compliance and Enforcement](https://www.epa.vic.gov.au/about-epa/what-we-do/compliance-and-enforcement) [Compliance and Enforcement Policy](https://www.epa.vic.gov.au/about-epa/publications/1798-1) [Penalty structure for offenders](https://www.epa.vic.gov.au/about-epa/laws/new-laws/a-clearer-penalty-structure-for-offenders) [Zero tolerance for non-compliance](https://www.epa.vic.gov.au/for-business/find-a-topic/waste-and-recycling/fire-prevention) [Sign up to EPA newsletters](https://www.epa.vic.gov.au/about-epa/news-media-and-updates/subscribe)

EPA<br>VICTORIA

![](_page_53_Picture_69.jpeg)

![](_page_53_Picture_70.jpeg)

![](_page_53_Picture_71.jpeg)

 $E_{EPA}^{EPA}$ 

![](_page_54_Picture_0.jpeg)

# **Question time**

![](_page_54_Picture_2.jpeg)

Environment Protection **Authority Victoria** 

![](_page_54_Picture_4.jpeg)

## **[Protecting the environment](https://www.epa.vic.gov.au/about-epa/news-media-and-updates/subscribe)**

![](_page_55_Picture_1.jpeg)

About EPA > News, updates and student resources > Subscribe to our newsletter

## Subscribe to our newsletters

Our newsletters keep you informed about how EPA prevents harm from pollution and waste impacting human health and the environment.

#### **Your Environment, Your EPA**

Subscribe to our Your Environment, Your EPA newsletter, Emailed quarterly, it has news for community, business and government.

Read our latest edition or email contact@epa.vic.gov.au for earlier editions.

#### **Business Bulletin**

Subscribe to our quarterly email Business Bulletin. It features key updates for EPA licence holders, businesses and industry. It also links to recent EPA publications, and offers ways to give feedback on EPA's work.

A special edition of Business Bulletin addressing the coronavirus epidemic has been issued.

![](_page_55_Figure_11.jpeg)

![](_page_55_Picture_12.jpeg)

Waste and recycling -Guide to preventing harm to people and the environment

Includes information about

![](_page_55_Picture_15.jpeg)

EPA<br>VICTORIA

## **A shared responsibility**

he new environmental laws

![](_page_56_Picture_0.jpeg)

1300 372 842 (1300 EPA VIC) epa.vic.gov.au

![](_page_56_Picture_3.jpeg)

For languages other than English please call 131 450. Visit epa.vic.gov.au/language-help for next steps. If you need assistance because of a hearing or speech impairment, please visit relayservice.gov.au

 $T_{\sf n}$ m]his publication is for general guidance only. You should obtain professional advice if you have any specific RIA er**preter<sub>tioconcern. EPA Victoria has made every reasonable effort to ensure accuracy at the time of publication<br>Figures with victoria**</sub> **State** Government